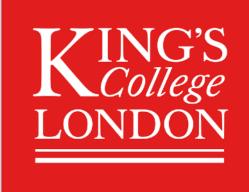

# Software for Studying Supernova Neutrinos

Jost Migenda

they/them

# Software matters!

# Software matters!

"You're not doing a PhD in Astrophysics, you're doing a PhD in software development with applications to Astrophysics."

Advice seen on an ECR Discord server

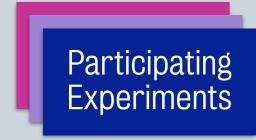

Astronomers, GW detectors, general public

Participating Experiments

Observation messages, heartbeats & commands

SNEWS 2.0 Server

Analysis tools for

- % Coincidence
- Triangulation
- **%** ...

Astronomers, GW detectors, general public

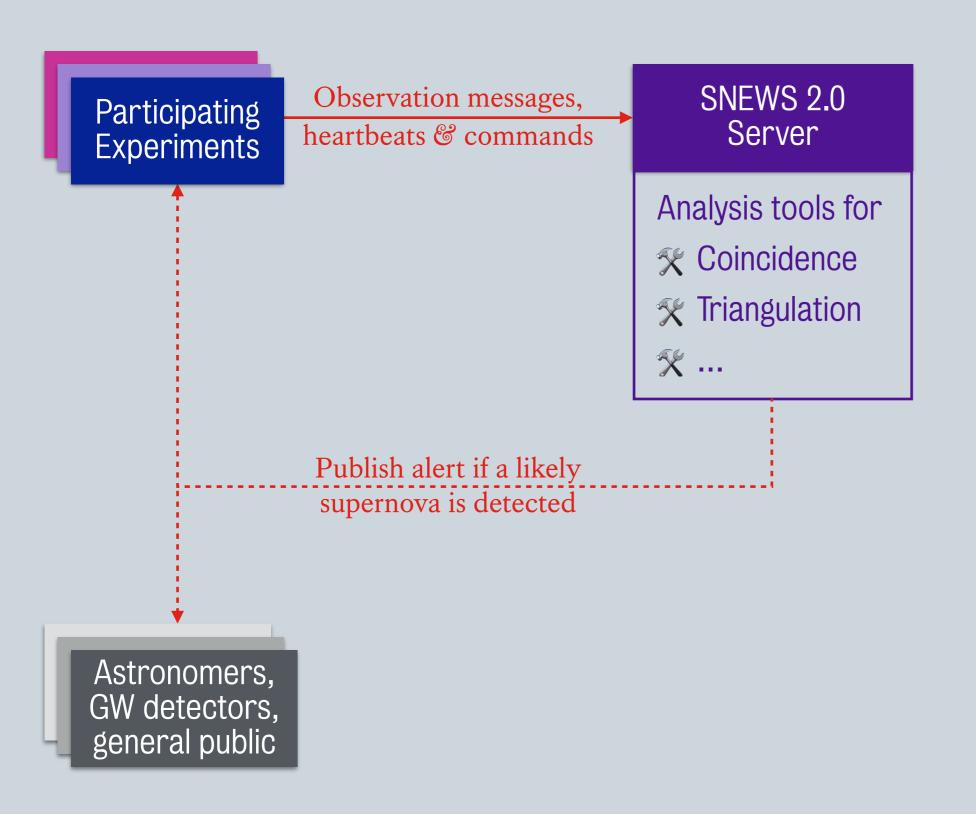

Jost Migenda State Control of the Control of the Co

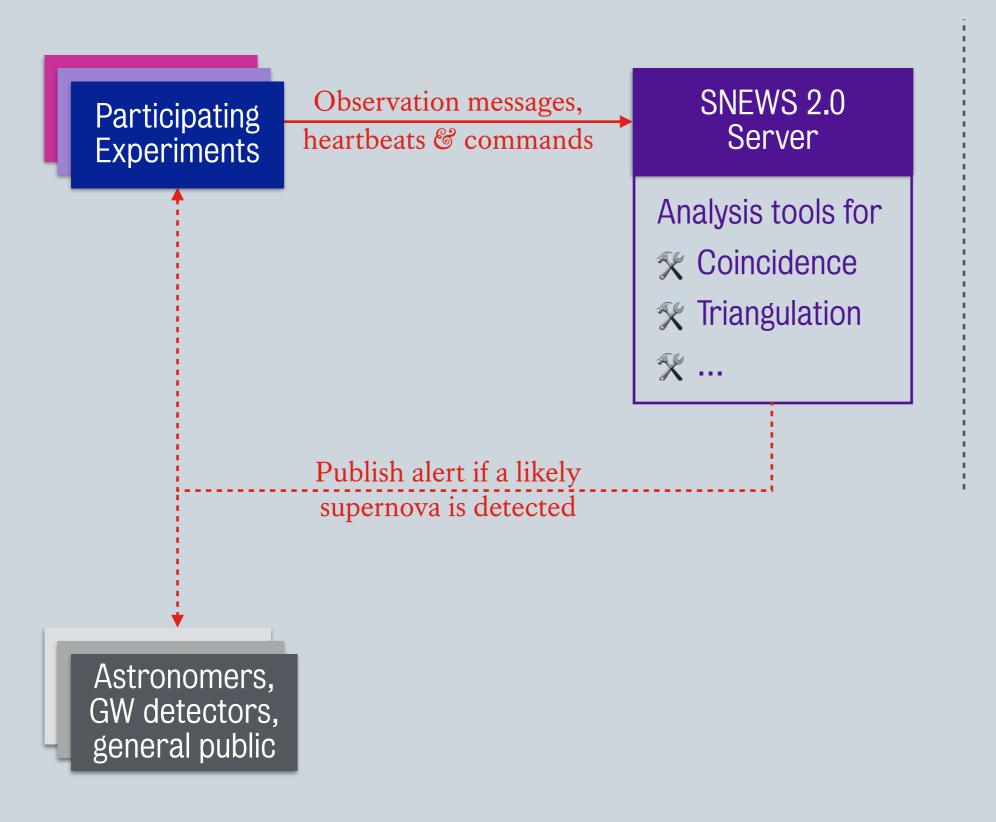

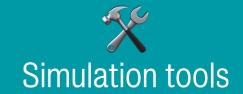

Develop analysis algorithms, set alert thresholds for experiments, etc.

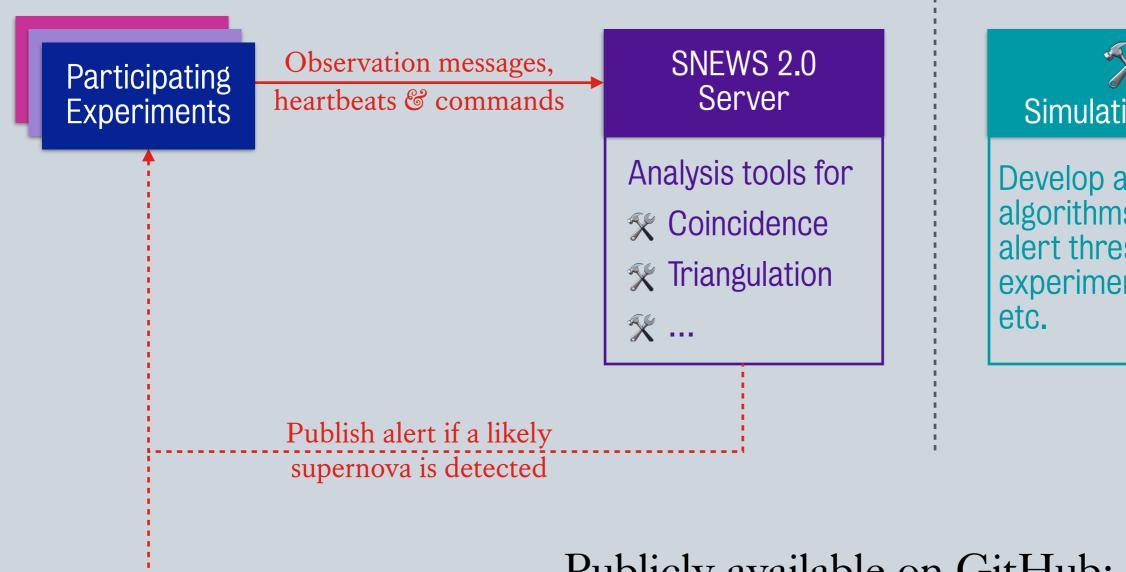

Astronomers,

GW detectors,

general public

### Simulation tools

Develop analysis algorithms, set alert thresholds for experiments, etc.

#### Publicly available on GitHub:

- SNEWS Publishing Tools
- Online analysis tools
- SNEWPY

#### **Collaboration with SCIMMA**

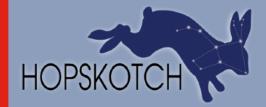

- Scalable Cyberinfrastructure for Multi-Messenger Astrophysics
  - · NSF-funded project used by IceCube, LIGO, ...
  - Develops HOPSKOTCH: "a scalable, high-throughput low-latency platform for handling real-time data streams for MMA applications"
- SNEWS & SCiMMA started close collaboration in 2020
  - SNEWS: Don't need to implement & maintain basics like identity/access management, pub-sub infrastructure, ...
  - SCiMMA: Real-world test of early protoype, rapid user feedback
- Paper: "Collaborative Experience between Scientific Software Projects using Agile Scrum Development" (arXiv:2101.07779, DOI:10.1002/spe.3120)

#### **SNEWS Publishing Tools**

 Developing <u>SNEWS Publishing Tools</u> on top of HOPSKOTCH
 from snews pt. snews pub import SNEWSTiersPublisher

 Publish or subscribe from notebook or CLI

```
from snews_pt.snews_pub import SNEWSTiersPublisher
from datetime import datetime
test time = datetime.utcnow().strftime("%y/%m/%d %H:%M:%S:%f")
message = SNEWSTiersPublisher(detector_name='XENONnT',
                              machine_time=test_time,
                              neutrino_time=test_time,
                              p val=0.0007,
                              p_values=[0.001, 0.02, 0.005],
                              t_bin_width=0.5,
                              firedrill_mode=False)
message.send to snews()
Sending message to CoincidenceTier on kafka://kafka.scimma.org/snews.experiments-test
id
                    :19_CoincidenceTier_22/08/03 02:05:43:869112
detector name
                    :XENONnT
machine time
                    :22/08/03 02:05:43:869112
neutrino_time
                    :22/08/03 02:05:43:869112
p val
                    :0.0007
meta
                    :{}
schema version
                    :1.1.0
sent time
                    :22/08/03 02:05:43:878058
Sending message to SigTier on kafka://kafka.scimma.org/snews.experiments-test
id
                    :19_SigTier_22/08/03 02:05:43:869112
detector name
                    :XENONnT
machine time
                    :22/08/03 02:05:43:869112
neutrino_time
                    :22/08/03 02:05:43:869112
p values
                    :[0.001, 0.02, 0.005]
t_bin_width
                    :0.5
                    :{}
meta
schema version
                    :1.1.0
sent_time
                    :22/08/03 02:05:43:878058
```

#### **SNEWS Publishing Tools**

• Developing <u>SNEWS Publishing Tools</u> on top of HOPSKOTCH

 Publish or subscribe from notebook or CLI

```
from snews_pt.snews_pub import SNEWSTiersPublisher
from datetime import datetime
test time = datetime.utcnow().strftime("%y/%m/%d %H:%M:%S:%f")
message = SNEWSTiersPublisher(detector_name='XENONnT',
                              machine_time=test_time,
                              neutrino_time=test_time,
                              p val=0.0007,
                              p_values=[0.001, 0.02, 0.005],
                              t_bin_width=0.5,
                              firedrill_mode=False)
message.send to snews()
Sending message to CoincidenceTier on kafka://kafka.scimma.org/snews.experiments-test
id
                    :19_CoincidenceTier_22/08/03 02:05:43:869112
detector name
                    :XENONnT
machine time
                    :22/08/03 02:05:43:869112
neutrino time
                    :22/08/03 02:05:43:869112
                    :0.0007
p val
meta
                    :{}
schema version
                    :1.1.0
                    :22/08/03 02:05:43:878058
sent time
Sending message to SigTier on kafka://kafka.scimma.org/snews.experiments-test
id
                    :19_SigTier_22/08/03 02:05:43:869112
detector name
                    :XENONnT
machine time
                    :22/08/03 02:05:43:869112
```

jost@Macintosh ~/D/A/S/S/snews\_pt (main)> snews\_pt publish my\_alert.json

```
schema_version :1.1.0
sent_time :22/08/03 02:05:43:878058
```

#### **SNEWS Publishing Tools**

- Developing <u>SNEWS Publishing Tools</u> on top of HOPSKOTCH
- Publish or subscribe from notebook or CLI

```
In [*]: from snews_pt.snews_sub import Subscriber
Subscriber().subscribe()

You are subscribing to ALERT
Broker: kafka://kafka.scimma.org/snews.alert-firedrill
```

```
(snews) kara-unix@iap-nb-034:auxiliary$ ls custom*
custom_script.py
(snews) kara-unix@iap-nb-034:auxiliary$ snews_pt subscribe -p custom_script.py
Redirecting output to custom_script.py
You are subscribing to ALERT
Broker:kafka://kafka.scimma.org/snews.alert-firedrill
```

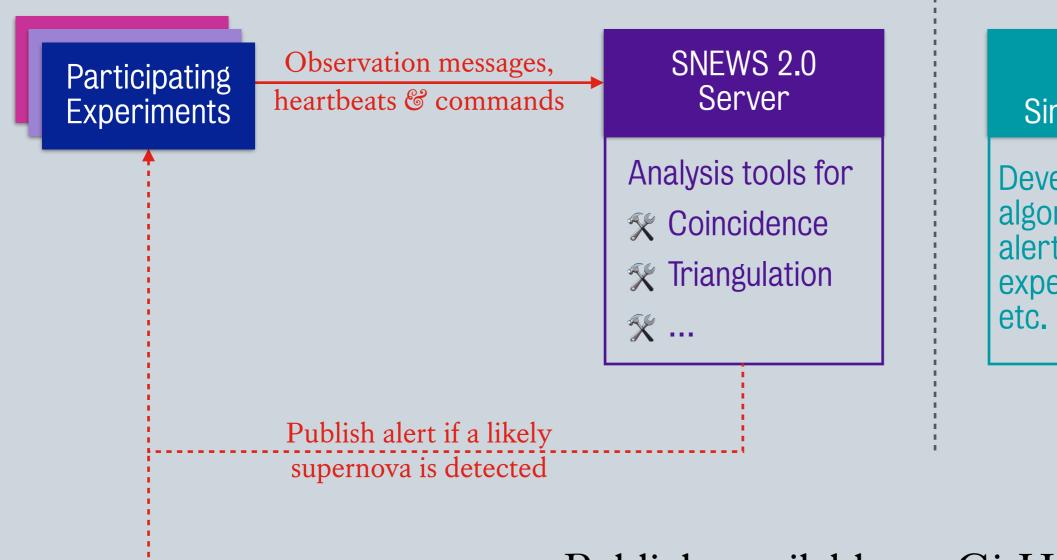

Astronomers,

GW detectors,

general public

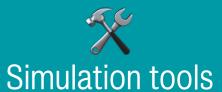

Develop analysis algorithms, set alert thresholds for experiments, etc.

Publicly available on GitHub:

- SNEWS Publishing Tools
- Online analysis tools
- SNEWPY

#### Real-time Analysis Tools

- Publicly available on GitHub
- Coincidence System
  - Look for coincidences between detectors
  - Includes heartbeat handler

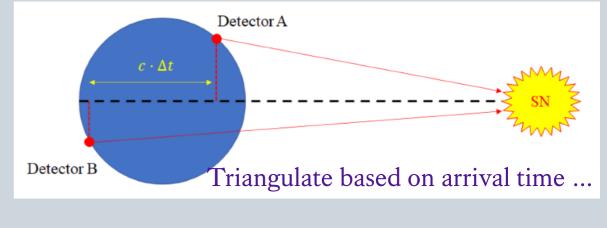

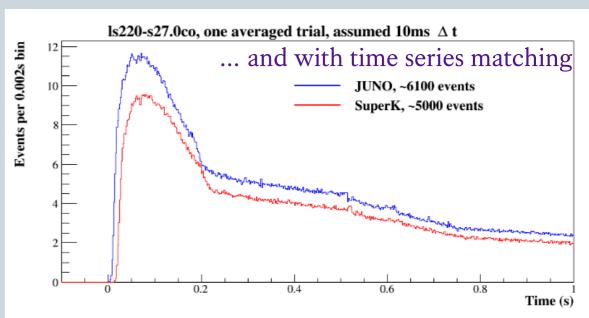

#### SNEWPDAG

- Directed Acyclic Graph built from different plugins
- Estimate distance, triangulate direction, compare with progenitor distribution, ...

#### Real-time Analysis Tools

- Publicly available on GitHub
- Coincidence System
  - Look for coincidences between detectors
  - Includes heartbeat handler

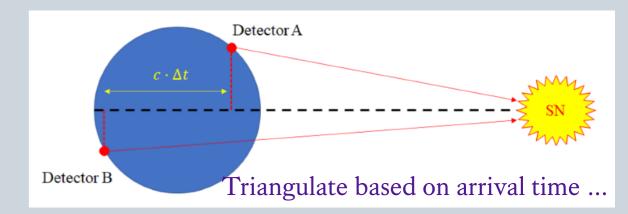

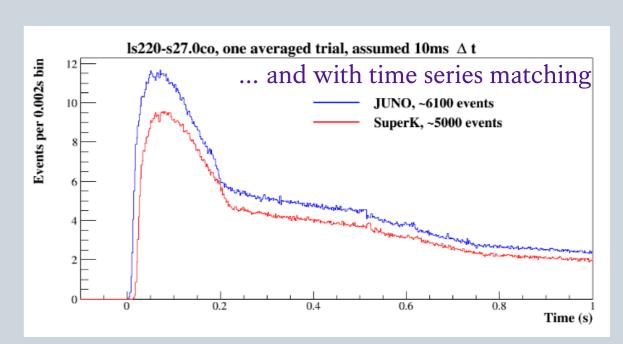

#### SNEWPDAG

- Directed Acyclic Graph built from different plugins
- Estimate distance, triangulate direction, compare with progenitor distribution, ...

See talks by Kate (this afternoon) and Jeff (tomorrow)!

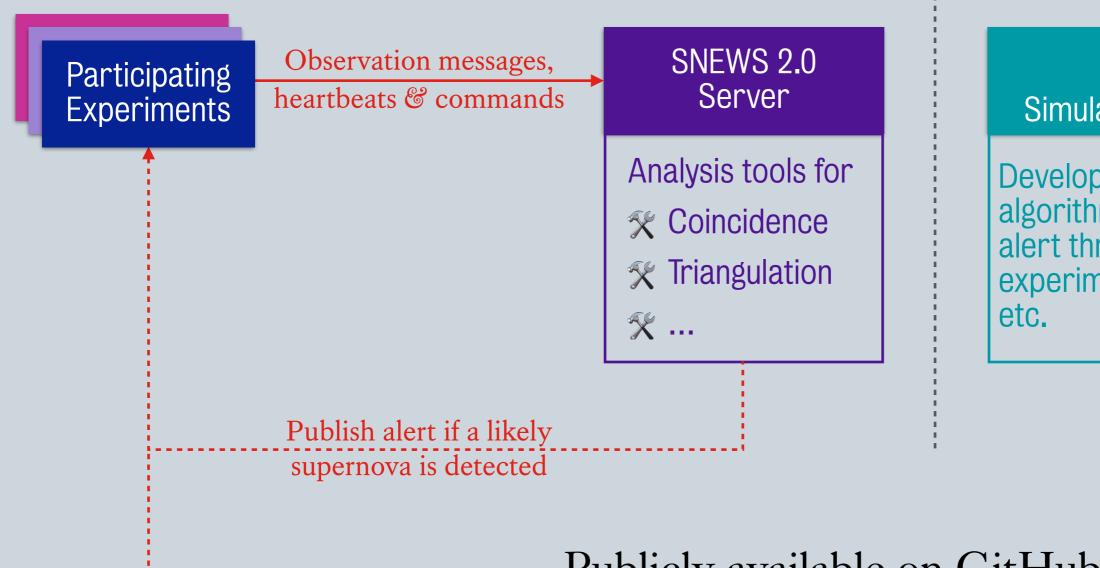

Astronomers,

GW detectors,

general public

### Simulation tools

Develop analysis algorithms, set alert thresholds for experiments, etc.

#### Publicly available on GitHub:

- SNEWS Publishing Tools
- Online analysis tools
- SNEWPY

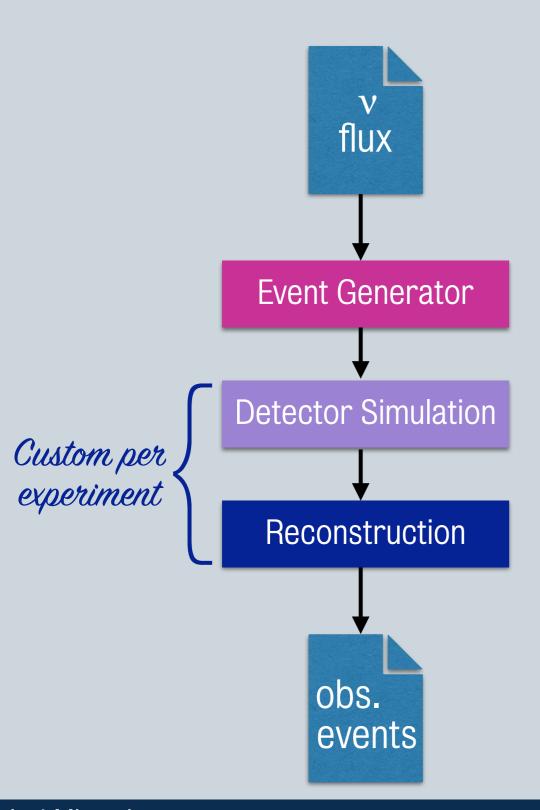

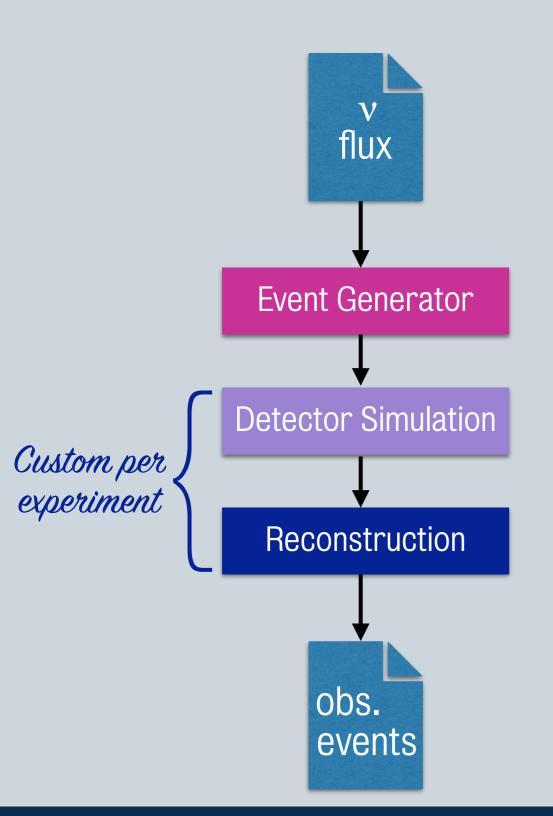

- Implement cross sections, energy
   angular distribution of outgoing particles, and more
- Existing event generators
  - MARLEY (Ar)
  - sntools (H<sub>2</sub>O, LS, WbLS)
  - · ... and some proprietary ones

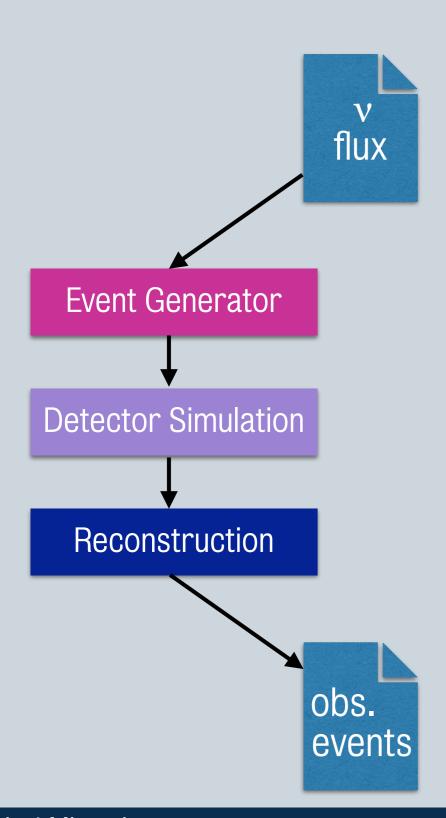

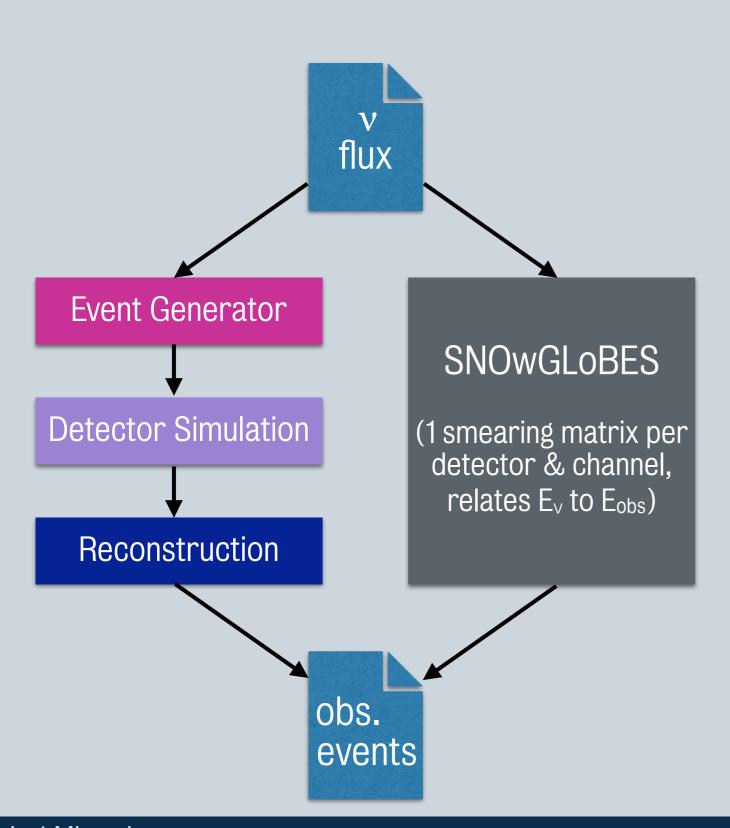

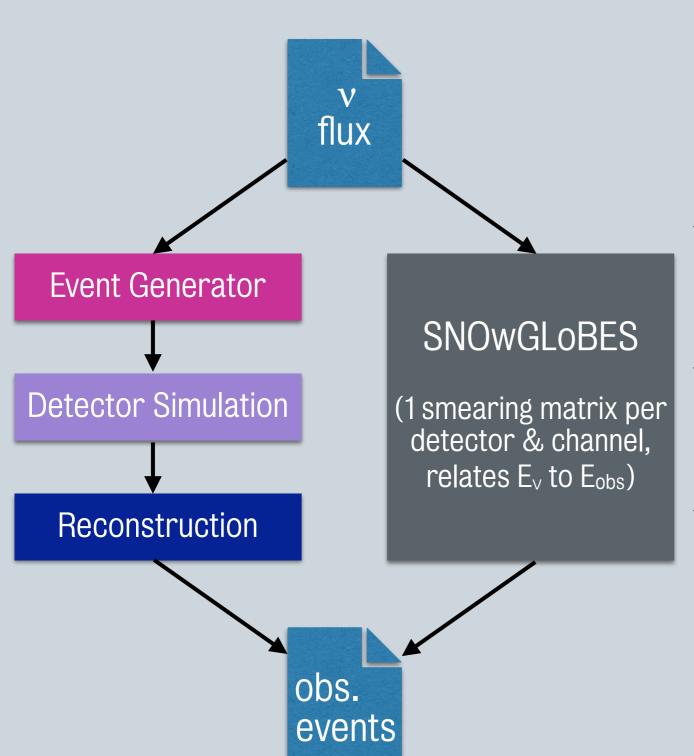

- github.com/SNOwGLoBES/ snowglobes
- Orders of magnitude faster & covers many use cases
- Still need event generator for advanced studies (e.g. directionality, n capture)

Where to get fluxes from different SN models?

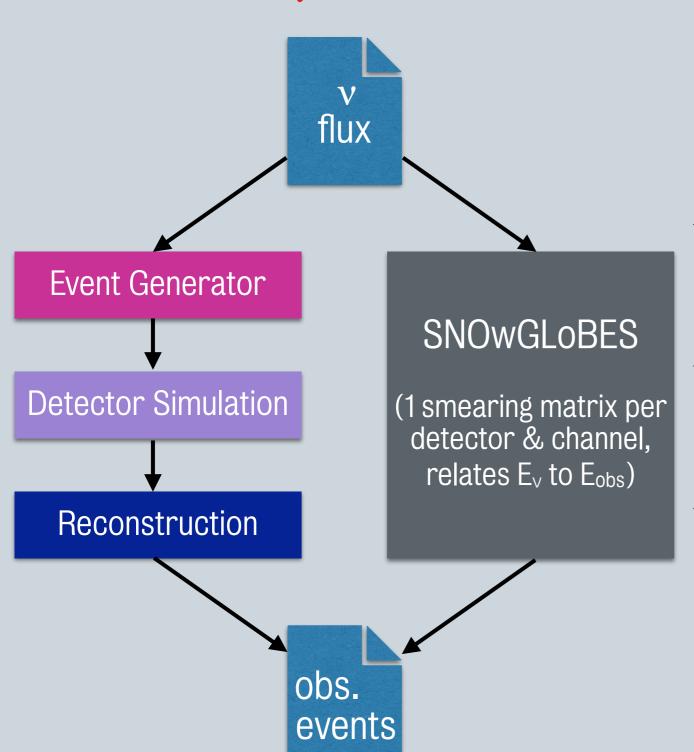

- github.com/SNOwGLoBES/ snowglobes
- Orders of magnitude faster & covers *many* use cases
- Still need event generator for advanced studies (e.g. directionality, n capture)

Where to get fluxes from different SN models?

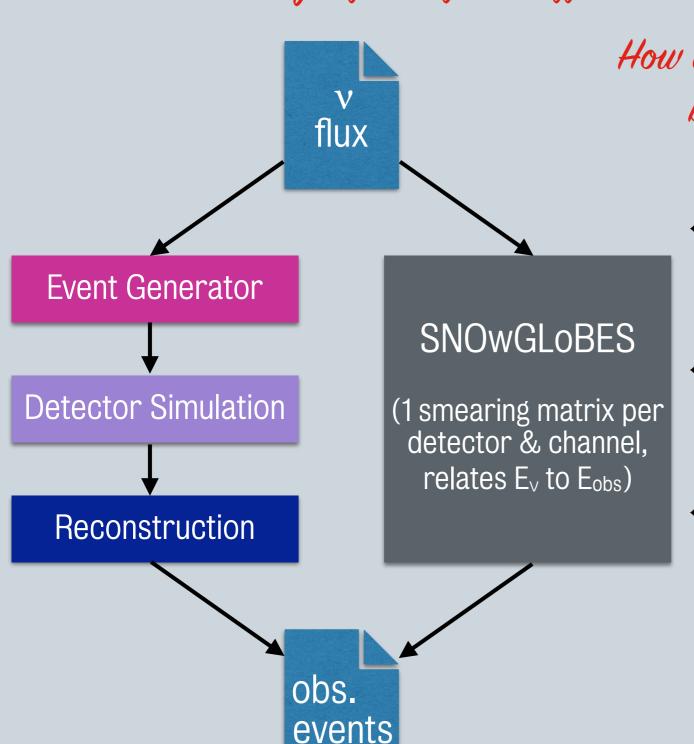

How to apply transformations to v flux before reaching the detector?

- github.com/SNOwGLoBES/ snowglobes
- Orders of magnitude faster & covers many use cases
- Still need event generator for advanced studies (e.g. directionality, n capture)

Where to get fluxes from different SN models?

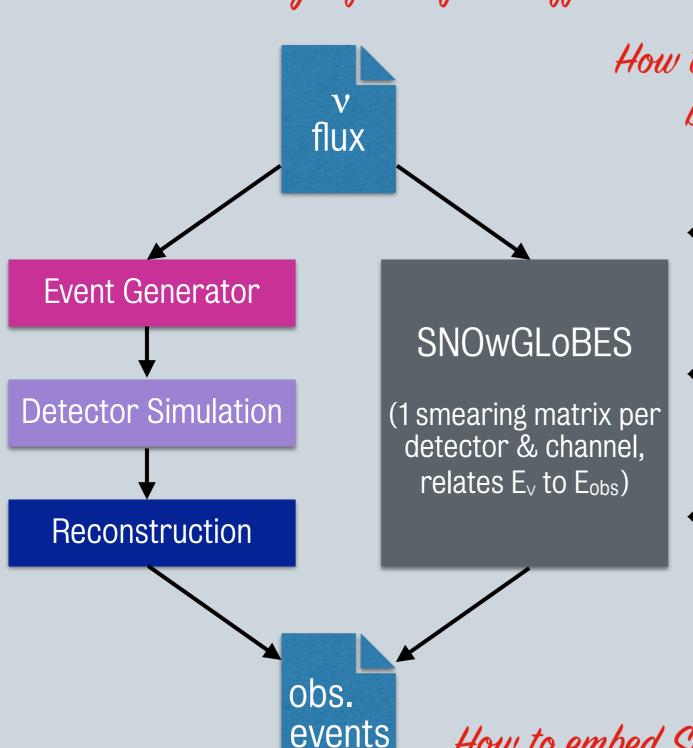

How to apply transformations to v flux before reaching the detector?

- github.com/SNOwGLoBES/ snowglobes
- Orders of magnitude faster & covers many use cases
- Still need event generator for advanced studies (e.g. directionality, n capture)

How to embed SNOwGLoBES in a Python-based workflow?

Where to get fluxes from different SN models?

How to apply transformations to v flux before reaching the detector?

How to embed SNOwGLoBES in a Python-based workflow?

ApJ 925 (2022) 107 JOSS 6 (2021) 03772 github.com/SNEWS2/snewpy

Where to get fluxes from different SN models?

• ... a simple and unified interface to hundreds of supernova simulations.

How to apply transformations to v flux before reaching the detector?

How to embed SNOwGLoBES in a Python-based workflow?

ApJ 925 (2022) 107 JOSS 6 (2021) 03772 github.com/SNEWS2/snewpy

Where to get fluxes from different SN models?

• ... a simple and unified interface to hundreds of supernova simulations.

How to apply transformations to v flux before reaching the detector?

• ... a large library of flavor transformations that relate neutrino fluxes produced in the supernova to those reaching a detector on Earth.

How to embed SNOwGLoBES in a Python-based workflow?

ApJ 925 (2022) 107 JOSS 6 (2021) 03772 github.com/SNEWS2/snewpy

#### Where to get fluxes from different SN models?

• ... a simple and unified interface to hundreds of supernova simulations.

#### How to apply transformations to v flux before reaching the detector?

• ... a large library of flavor transformations that relate neutrino fluxes produced in the supernova to those reaching a detector on Earth.

#### How to embed SNOwGLoBES in a Python-based workflow?

\* ... and a Python interface to SNOwGLoBES to integrate into your existing workflows.

ApJ 925 (2022) 107 JOSS 6 (2021) 03772 github.com/SNEWS2/snewpy

#### Where to get fluxes from different SN models?

• ... a simple and unified interface to hundreds of supernova simulations.

How to apply transformations to v flux before reaching the detector?

Can use these in your code!

• ... a large library of flavor transformations that relate neutrino fluxes produced in the supernova to those reaching a detector on Earth.

#### How to embed SNOwGLoBES in a Python-based workflow?

\* ... and a Python interface to SNOwGLoBES to integrate into your existing workflows.

<u>ApJ 925 (2022) 107</u> <u>JOSS 6 (2021) 03772</u> <u>github.com/SNEWS2/snewpy</u>

### Integrating SNEWPY in sntools

- sntools: event generator for SN neutrinos in water Cherenkov & liquid scintillator detectors
- Used by Hyper-K, SNO+, WATCHMAN, THEIA & more ...
- Open Source:
  - github.com/JostMigenda/sntools
  - JOSS paper: <u>DOI:10.21105/joss.02877</u>
- Integrates SN models & flavor transformations from SNEWPY
  - For devs: Save work & eliminate major source of bugs
  - For users: Smooth transition from quick initial estimates (SNOwGLoBES) to advanced analyses (sntools)

Similar for IceCubés ASTERIA generator (DOI:10.5281/zenodo.3926834)

#### Usage of SNEWPY

- SNEWS-internally
- By other software (e.g. sntools, ASTERIA)
- In non-SNEWS papers:

DOI:10.1051/epjconf/202328005002

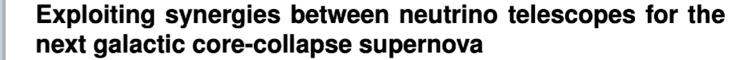

Meriem Bendahman<sup>1,3</sup>, Anne-Cécile Buellet<sup>2</sup>, Matteo Bugli<sup>2</sup>, Joao Coelho<sup>1</sup>, Alexis Coleiro<sup>1</sup>, Gwenhaël de Wasseige<sup>1</sup>, Sonia El Hedri<sup>1,\*</sup>, Thierry Foglizzo<sup>2</sup>, Davide Franco<sup>1</sup>, Isabel Goos<sup>1</sup>, Lérôme Guilet<sup>2</sup> Antoine Kouchper<sup>1</sup> Yahya Tayalati<sup>3</sup>, Alessandra Tonazzo<sup>1</sup>, Cristina Volpe<sup>1</sup>

Neutrino Echos following Black Hole Formation in Core-Collapse Supernovae

Samuel Gullin, Evan P. O'Connor, I Jia-Shian Wang, and Jeff Tseng

arXiv:2203.05141

Stockholm University, AlbaNova, SE-106:
Department of Physics, Oxford University, Oxfor

1 The Oskar Klein Centre, Department of Astronomy
Stockholm University, AlbaNova, SE-106:
Detectabi

arXiv:2109.13242

Detectability of hadron-quark phase transition in neutrino signals of failing core-collapse supernova

Zidu Lin,  $^1$ Shuai Zha,  $^2$  Evan P. O'Connor,  $^3$  and Andrew W. Steiner  $^{1,\,4}$ 

<sup>1</sup>Department of Physics and Astronomy, University of Tennessee Knoxville <sup>2</sup> Towns Day Lee Institute Shanghai Jiao Tong University, Shanghai 200240, China

Uncovering the neutrino mass ordering with the next galactic core-collapse supernova neutrino burst using water Cherenkov detectors

César Jesús-Valls<sup>1,\*</sup>

<sup>1</sup>Kavli IPMU (WPI), UTIAS, The University of Tokyo, Kashiwa, Chiba 277-8583, Japan

Dated: March 11, 2022)

arXiv:2210.11676

AlbaNova, SE-106 91 Stockholm, Sweden

in Centre, Department of Astronomy,

ion, Oak Ridge National Laboratory

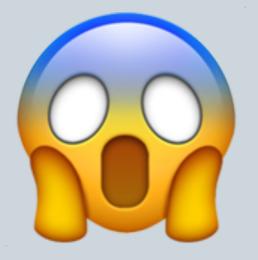

That input file contains the flux of  $v_{\mu}$  or  $v_{\tau}$  and not the sum of both!

# Software matters!

We had a bug in the script that produced the tabulated values in the paper.

Our previous event generator implemented an old cross section that was off by ~30%

Based on three real examples I have witnessed.

#### Software Matters!

- Software can make or break a physics result!
  - If we all write the same code from scratch, we waste time & produce more bugs!

- Less physics & worse physics!
- SNEWPY offers shared & well-tested implementations for common tasks
  - Easy to integrate into custom tools → enables smooth transition from quick estimates (SNOwGLoBES) to advanced analyses (e.g. sntools)
  - Have a new SN model? New flavour transformation?
     Make them easily available to everyone!

#### Software Matters!

- Software can make or break a physics result!
  - If we all write the same code from scratch, we waste time & produce more bugs!

- Less physics & worse physics!
- SNEWPY offers shared & well-tested implementations for common tasks
  - Easy to integrate into custom tools → enables smooth transition from quick estimates (SNOwGLoBES) to advanced analyses (e.g. sntools)
  - Have a new SN model? New flavour transformation?
     Make them easily available to everyone!

Interested? Talk to us! Or join us tomorrow for a hackathon!

#### Summary

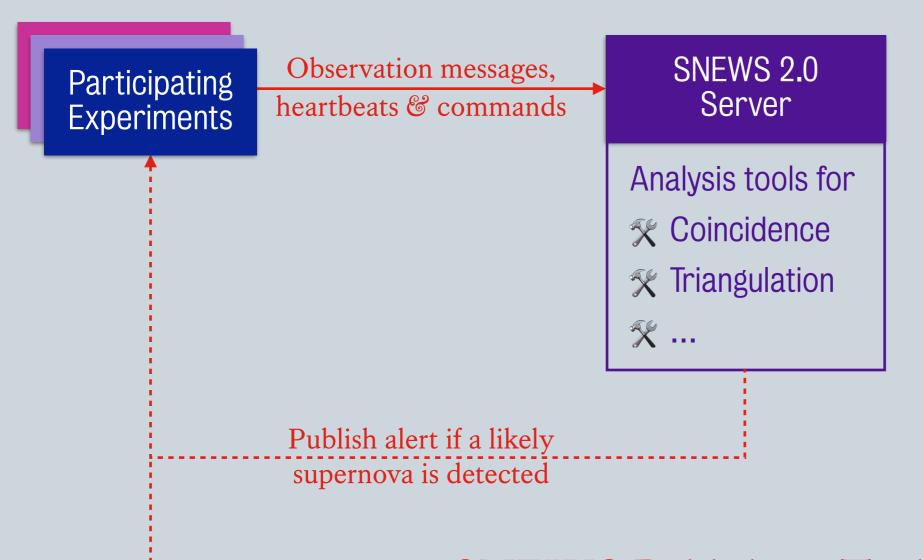

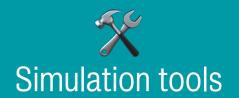

Develop analysis algorithms, set alert thresholds for experiments, etc.

Astronomers, GW detectors, general public

- SNEWS Publishing Tools
- Online analysis tools
- <u>SNEWPY</u>: fewer bugs, more time for physics
- Software matters!